## Efficiency Tip 13011

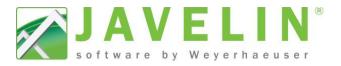

## Level Notes

Benefits of using new features in the latest release (v5.0):

- Make your Level Notes easier to read
- Identify pertinent design information to the Building official and site
- Communicate changes in Loading, TJ-Pro™ Rating Modifiers, Roof or Ceiling Information

Schemes...

Available Schemes

## Steps:

- 1. Select or copy an existing Scheme: Setup > Schemes... Job Settings > Output: Level Notes > SchemeName
- 2. With the Scheme highlighted, make your preferred default changes...

Suggested defaults:

- Strapping =No
- Frameworks Floor = No (no longer manufactured)

Show Grid Lines = No

- Blocking = No
- Perpendicular Partitions = No
- Roof Decking Material = No

Note: These items can always be changed in an individual job, by selecting the Level Notes after placement and updating the Properties Grid with the desired change.

If you create a new scheme or rename an existing scheme, make sure to update your Template for new Javelin files. Existing file: Open Job Properties> select Job settings> pick your scheme (if the name has changed).

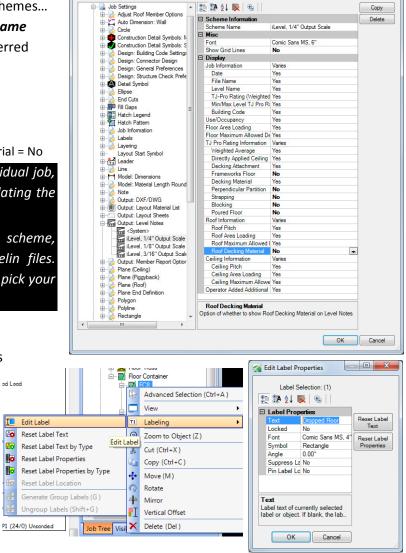

Using Floor Container labels to identify design changes (Dropped Floor or Unit Numbers): ad Load

- 1. Expand the Job Tree to reveal Floor Containers
- 2. Select the FC# to modify in the Job Tree
- 3. Right click > Select Labeling > Edit Label
- 4. Type desired text to be used in the Level Notes

Note: If an item appears as "FC8: Varies" this mean at least one of the members in the Floor Container is set differently than the other objects in the Floor Container.

Perpendicular Partition: Strapping at max 8' o.c.: Riocking at may 8' a.c.

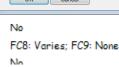

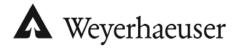

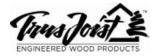

I

60

(And )

llo

l lla

## Efficiency Tip 13011

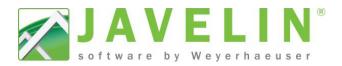

Example:

|                                                                                                    |                                                                                                    | ▲ Job Tree 🕂                                                                                                    |
|----------------------------------------------------------------------------------------------------|----------------------------------------------------------------------------------------------------|----------------------------------------------------------------------------------------------------|
|                                                                                                    | LEVEL NOTES                                                                                                    | E                                                                                                    |
| Current Date:                                                                                                    | 8/8/2013                                                                                                    |                                                                                                    |
| File Name:                                                                                                    | DMD-Demo.jvl                                                                                                    |                                                                                                    |
| Level Name:                                                                                                    | 1st Floor                                                                                                    | Trace Object                                                                                                    |
| TJ-Pro Rating (Weighted Average):                                                                                                    | 46                                                                                                    | Beam                                                                                                    |
| Minimum Level TJ - Pro Rating & Joist:                                                                                                    | TJ-Pro rating = 39, joist = F17'(i5528)                                                                                                    |                                                                                                    |
| Maximum Level TJ - Pro Rating & Joist:                                                                                                    | TJ-Pro rating = 66, joist = F8'(i5530)                                                                                                    |                                                                                                    |
| Building Code - Design Methodology:                                                                                                    | NBCC 2005                                                                                                    | 🗄 🚟 Canadian Hip                                                                                                    |
| OOR                                                                                                    |                                                                                                    | 🕀 🚟 Canadian Comer                                                                                                    |
| Floor Container:                                                                                                    | FC8, FC9                                                                                                    | 🗄 🔬 Roof Truss                                                                                                    |
| Use/Occupancy:                                                                                                    | Residential                                                                                                    | - Roor Container                                                                                                    |
| Floor Area Loading is:                                                                                                    | 40.0 lb/ft² Live Load & 12.0 lb/ft² Dead Load                                                                                                    | Em FC8                                                                                                    |
| Maximum Allowed Deflection:                                                                                                    | L/480 Live Load & L/240 Total Load                                                                                                    |                                                                                                    |
| TJ-Pro Rating Information:                                                                                                    |                                                                                                    | ⊡                                                                                                    |
| Weighted Average:                                                                                                    | FC8: 46; FC9: 46                                                                                                    | E The FC9                                                                                                    |
| Directly Applied Ceiling:                                                                                                    | FC8: None; FC9: Gypsum 1/2"                                                                                                    | Electric Closure Accessory                                                                                                    |
| Decking Attachment:                                                                                                    | Glue and Nail                                                                                                    | ⊡                                                                                                    |
| Decking Material:                                                                                                    | 19/32"×48"×96" Weyerhaeuser Edge Panel (0/20) T&G FF                                                                                                    | ⊡                                                                                                    |
| Perpendicular Partition:                                                                                                    | No                                                                                                    | 😟 💮 🗛 Bast Plana                                                                                                    |
| Strapping at max 8' o.c.:                                                                                                    | FC8: Flat1x4 FC9: None                                                                                                    | ⊕ <u>A</u> Roof Plane<br>⊕ <mark>∰</mark> Continue Run into Hip End 2                                                                                                    |
| Blocking at max 8' o.c.:                                                                                                    | No                                                                                                    |                                                                                                    |
| Poured Flooring:                                                                                                    | No                                                                                                    | ⊕                                                                                                    |
| DOF                                                                                                    |                                                                                                    |                                                                                                    |
| Roof Pitch:                                                                                                    | 5.00/12                                                                                                    | E-S Layers                                                                                                    |
| Roof Area Loading is:                                                                                                    | 25.1 lb/ft <sup>2</sup> Snow Load & 10.0 lb/ft <sup>2</sup> Dead Load                                                                                                    | I avoit Sheets                                                                                                    |
|                                                                                                    |                                                                                                    |                                                                                                    |
|                                                                                                    |                                                                                                    |                                                                                                    |
| oof Maximum Allowed Deflection:                                                                                                    | L/360 Live Load & L/240 Total Load<br>1/2"x4'X8' Nominal Roof Sheathing EXP1 (24/0) Unsanded<br>Level Notes after editting the Floor Container Labe                                                                                                    | Job Tree Visibility Switches Design                                                                                                    |
| Roof Maximum Allowed Deflection:<br>Roof Decking Material:<br>Current Date:                                                                                                    | L/360 Live Load & L/240 Total Load<br>1/2"x4'X8' Nominal Roof Sheathing EXP1 (24/0) Unsanded<br>Level Notes after editting the Floor Container Labe                                                                                                    |                                                                                                    |
| Roof Maximum Allowed Deflection:<br>Roof Decking Material:<br>Current Date:<br>File Name:                                                                                                    | L/360 Live Load & L/240 Total Load<br>1/2"x4'X8' Nominal Roof Sheathing EXP1 (24/0) Unsanded<br>Level Notes after editting the Floor Container Labe<br>LEVEL NOTES<br>8/8/2013<br>DMD-Demo.jvl                                                                                                    |                                                                                                    |
| Roof Maximum Allowed Deflection:<br>Roof Decking Material:<br>Current Date:<br>File Name:                                                                                                    | L/360 Live Load & L/240 Total Load<br>1/2"x4'X8' Nominal Roof Sheathing EXP1 (24/0) Unsanded<br>Level Notes after editting the Floor Container Labe<br>LEVEL NOTES<br>8/8/2013<br>DMD-Demo.jvl<br>1st Floor                                                                                                    | Job Tree Visibility Switches Design                                                                                                    |
| Roof Maximum Allowed Deflection:<br>Roof Decking Material:<br>Current Date:<br>File Name:<br>Level Name:                                                                                                    | L/360 Live Load & L/240 Total Load<br>1/2"x4'X8' Nominal Roof Sheathing EXP1 (24/0) Unsanded<br>Level Notes after editting the Floor Container Labe<br>LEVEL NOTES<br>8/8/2013<br>DMD-Demo.jvl                                                                                                    | Job Tree Visibility Switches Design                                                                                                    |
| Roof Area Loading is:<br>Roof Maximum Allowed Deflection:<br>Roof Decking Material:<br>Current Date:<br>File Name:<br>Level Name:<br>Level Name:<br>TJ-Pro Rating (Weighted Average):<br>Minimum Level TJ - Pro Rating & Joist:                                                                                                    | L/360 Live Load & L/240 Total Load<br>1/2"x4'X8' Nominal Roof Sheathing EXP1 (24/0) Unsanded<br>Level Notes after editting the Floor Container Labe<br>LEVEL NOTES<br>8/8/2013<br>DMD-Demo.jvl<br>1st Floor<br>46<br>TJ-Pro rating = 39, joist = F17'(i5528)                                                                                                    | Job Tree Visibility Switches Design                                                                                                    |
| Roof Maximum Allowed Deflection:<br>Roof Decking Material:<br>Current Date:<br>File Name:<br>Level Name:<br>TJ-Pro Rating (Weighted Average):                                                                                                    | L/360 Live Load & L/240 Total Load<br>1/2":x4'X8' Nominal Roof Sheathing EXP1 (24/0) Unsanded<br>Level Notes after editting the Floor Container Laber<br>LEVEL NOTES<br>8/8/2013<br>DMD-Demo.jvl<br>1st Floor<br>46                                                                                                    | Job Tree Visibility Switches Design                                                                                                    |
| Roof Maximum Allowed Deflection:<br>Roof Decking Material:<br>Current Date:<br>File Name:<br>Level Name:<br>TJ-Pro Rating (Weighted Average):<br>Minimum Level TJ - Pro Rating & Joist:<br>Maximum Level TJ - Pro Rating & Joist:<br>Building Code - Design Methodology:                                                                                                    | L/360 Live Load & L/240 Total Load<br>1/2"x4'X8' Nominal Roof Sheathing EXP1 (24/0) Unsanded<br>Level Notes after editting the Floor Container Labe<br>LEVEL NOTES<br>8/8/2013<br>DMD-Demo.jvl<br>1st Floor<br>46<br>TJ-Pro rating = 39, joist = F17'(i5528)                                                                                                    | <br>Job Tree Visibility Switches Design<br>Job Tree<br>Job Tree<br>Job Tree<br>Foundation<br>→-         Tat Floor<br>Wood Wall<br>→-         Tace Object<br>→-         Beam<br>→-         Beam<br>→-         Roof Plane<br>→-         Post<br>Post<br><br><br>Post<br><br><br>Post<br><br><br>Post<br><br> |
| Roof Maximum Allowed Deflection:<br>Roof Decking Material:<br>Current Date:<br>File Name:<br>Level Name:<br>TJ-Pro Rating (Weighted Average):<br>Minimum Level TJ - Pro Rating & Joist:<br>Maximum Level TJ - Pro Rating & Joist:<br>Building Code - Design Methodology:<br>.00R                                                                                                    | L/360 Live Load & L/240 Total Load<br>1/2"x4'X8' Nominal Roof Sheathing EXP1 (24/0) Unsanded<br>Level Notes after editting the Floor Container Labe<br>LEVEL NOTES<br>8/8/2013<br>DMD-Demo.jvl<br>1st Floor<br>46<br>TJ-Pro rating = 39, joist = F17'(i5528)<br>TJ-Pro rating = 66, joist = F8'(i5530)<br>NBCC 2005                                                                                                    | Job Tree Visibility Switches Design                                                                                                    |
| Roof Maximum Allowed Deflection:<br>Roof Decking Material:<br>Current Date:<br>File Name:<br>Level Name:<br>TJ-Pro Rating (Weighted Average):<br>Minimum Level TJ - Pro Rating & Joist:<br>Maximum Level TJ - Pro Rating & Joist:<br>Building Code - Design Methodology:<br>.OOR<br>Floor Container:                                                                                                    | L/360 Live Load & L/240 Total Load<br>1/2"x4'X8' Nominal Roof Sheathing EXP1 (24/0) Unsanded<br>Level Notes after editting the Floor Container Laber<br>LEVEL NOTES<br>8/8/2013<br>DMD-Demo.jvl<br>1st Floor<br>46<br>TJ-Pro rating = 39, joist = F17'(i5528)<br>TJ-Pro rating = 66, joist = F8'(i5530)<br>NBCC 2005<br>Dropped Floor Second Floor                                                                                                    | el  Job Tree Visibility Switches Design  Job Tree    Job Tree    Job Tree     Job Tree                                                                                                    |
| Roof Maximum Allowed Deflection:<br>Roof Decking Material:<br>Current Date:<br>File Name:<br>Level Name:<br>TJ-Pro Rating (Weighted Average):<br>Minimum Level TJ - Pro Rating & Joist:<br>Maximum Level TJ - Pro Rating & Joist:<br>Building Code - Design Methodology:<br>OOR<br>Floor Container:<br>Use/Occupancy:                                                                                                    | L/360 Live Load & L/240 Total Load<br>1/2"x4'X8' Nominal Roof Sheathing EXP1 (24/0) Unsanded<br>Level Notes after editting the Floor Container Laber<br>LEVEL NOTES<br>8/8/2013<br>DMD-Demo.jvl<br>1st Floor<br>46<br>TJ-Pro rating = 39, joist = F17'(15528)<br>TJ-Pro rating = 66, joist = F8'(15530)<br>NBCC 2005<br>Dropped Floor Second Floor<br>Residential                                                                                                    | Job Tree Visibility Switches Design                                                                                                    |
| Roof Maximum Allowed Deflection:<br>Roof Decking Material:<br>Current Date:<br>File Name:<br>Level Name:<br>TJ-Pro Rating (Weighted Average):<br>Minimum Level TJ - Pro Rating & Joist:<br>Maximum Level TJ - Pro Rating & Joist:<br>Building Code - Design Methodology:<br>COOR<br>Floor Container:<br>Use/Occupancy:<br>Floor Area Loading is:                                                                                                    | L/360 Live Load & L/240 Total Load<br>1/2"x4'X8' Nominal Roof Sheathing EXP1 (24/0) Unsanded<br>Level Notes after editting the Floor Container Laber<br>LEVEL NOTES<br>8/8/2013<br>DMD-Demo.jvl<br>1st Floor<br>46<br>TJ-Pro rating = 39, joist = F17'(i5528)<br>TJ-Pro rating = 66, joist = F8'(i5530)<br>NBCC 2005<br>Dropped Floor Second Floor<br>Residential<br>40.0 lb/ft <sup>2</sup> Live Load & 12.0 lb/ft <sup>2</sup> Dead Load                                                                                                    | Job Tree Visibility Switches Design                                                                                                    |
| Roof Maximum Allowed Deflection:<br>Roof Decking Material:<br>Current Date:<br>File Name:<br>Level Name:<br>Level Name:<br>TJ-Pro Rating (Weighted Average):<br>Minimum Level TJ - Pro Rating & Joist:<br>Maximum Level TJ - Pro Rating & Joist:<br>Building Code - Design Methodology:<br>COCR<br>Floor Container:<br>Use/Occupancy:<br>Floor Area Loading is:<br>Maximum Allowed Deflection:                                                                                                    | L/360 Live Load & L/240 Total Load<br>1/2"x4'X8' Nominal Roof Sheathing EXP1 (24/0) Unsanded<br>Level Notes after editting the Floor Container Laber<br>LEVEL NOTES<br>8/8/2013<br>DMD-Demo.jvl<br>1st Floor<br>46<br>TJ-Pro rating = 39, joist = F17'(15528)<br>TJ-Pro rating = 66, joist = F8'(15530)<br>NBCC 2005<br>Dropped Floor Second Floor<br>Residential                                                                                                    | Job Tree Visibility Switches Design                                                                                                    |
| Roof Maximum Allowed Deflection:<br>Roof Decking Material:<br>Current Date:<br>File Name:<br>Level Name:<br>Level Name:<br>TJ-Pro Rating (Weighted Average):<br>Minimum Level TJ - Pro Rating & Joist:<br>Maximum Level TJ - Pro Rating & Joist:<br>Building Code - Design Methodology:<br>COOR<br>Floor Container:<br>Use/Occupancy:<br>Floor Area Loading is:<br>Maximum Allowed Deflection:<br>TJ-Pro Rating Information:                                                                                                    | L/360 Live Load & L/240 Total Load<br>1/2"x4'X8' Nominal Roof Sheathing EXP1 (24/0) Unsanded<br>Level Notes after editting the Floor Container Laber<br>LEVEL NOTES<br>8/8/2013<br>DMD-Demo.jvl<br>1st Floor<br>46<br>TJ-Pro rating = 39, joist = F17'(15528)<br>TJ-Pro rating = 66, joist = F8'(15530)<br>NBCC 2005<br>Dropped Floor<br>Residential<br>40.0 lb/ft <sup>2</sup> Live Load & 12.0 lb/ft <sup>2</sup> Dead Load<br>L/480 Live Load & L/240 Total Load                                                                                                    | Job Tree Visibility Switches Design                                                                                                    |
| Roof Maximum Allowed Deflection:<br>Roof Decking Material:<br>Current Date:<br>File Name:<br>Level Name:<br>TJ-Pro Rating (Weighted Average):<br>Minimum Level TJ - Pro Rating & Joist:<br>Maximum Level TJ - Pro Rating & Joist:<br>Building Code - Design Methodology:<br>OOR<br>Floor Container:<br>Use/Occupancy:<br>Floor Area Loading is:<br>Maximum Allowed Deflection:<br>TJ-Pro Rating Information:<br>Weighted Average:                                                                                                    | L/360 Live Load & L/240 Total Load<br>1/2"x4'X8' Nominal Roof Sheathing EXP1 (24/0) Unsanded<br>Level Notes after editting the Floor Container Laber<br>EVEL NOTES<br>8/8/2013<br>DMD-Demo.jvl<br>1st Floor<br>46<br>TJ-Pro rating = 39, joist = F17'(15528)<br>TJ-Pro rating = 66, joist = F8'(15530)<br>NBCC 2005<br>Dropped Floor<br>Residential<br>40.0 lb/ft <sup>2</sup> Live Load & 12.0 lb/ft <sup>2</sup> Dead Load<br>L/480 Live Load & L/240 Total Load<br>Dropped Floor: 46; Second Floor: 46                                                                                                    | Job Tree Visibility Switches Design                                                                                                    |
| Roof Maximum Allowed Deflection:<br>Roof Decking Material:<br>Current Date:<br>File Name:<br>Level Name:<br>TJ-Pro Rating (Weighted Average):<br>Minimum Level TJ - Pro Rating & Joist:<br>Maximum Level TJ - Pro Rating & Joist:<br>Building Code - Design Methodology:<br>COOR<br>Floor Container:<br>Use/Occupancy:<br>Floor Area Loading is:<br>Maximum Allowed Deflection:<br>TJ-Pro Rating Information:<br>Weighted Average:<br>Directly Applied Ceiling:                                                                                                    | L/360 Live Load & L/240 Total Load<br>1/2"x4'X8' Nominal Roof Sheathing EXP1 (24/0) Unsanded<br>Level Notes after editting the Floor Container Laber<br>LEVEL NOTES<br>8/8/2013<br>DMD-Demo.jvl<br>1st Floor<br>46<br>TJ-Pro rating = 39, joist = F17'(15528)<br>TJ-Pro rating = 66, joist = F8'(15530)<br>NBCC 2005<br>Dropped Floor<br>Residential<br>40.0 lb/ft <sup>2</sup> Live Load & 12.0 lb/ft <sup>2</sup> Dead Load<br>L/480 Live Load & L/240 Total Load<br>Dropped Floor: 46; Second Floor: 46<br>Dropped Floor: None; Second Floor: Gypsum 1/2"                                                                                                    | Job Tree Visibility Switches Design                                                                                                    |
| Roof Maximum Allowed Deflection:<br>Roof Decking Material:<br>Current Date:<br>File Name:<br>Level Name:<br>TJ-Pro Rating (Weighted Average):<br>Minimum Level TJ - Pro Rating & Joist:<br>Maximum Level TJ - Pro Rating & Joist:<br>Building Code - Design Methodology:<br>OOR<br>Floor Container:<br>Use/Occupancy:<br>Floor Area Loading is:<br>Maximum Allowed Deflection:<br>TJ-Pro Rating Information:<br>Weighted Average:<br>Directly Applied Ceiling:<br>Decking Attachment:                                                                                                    | L/360 Live Load & L/240 Total Load<br>1/2"x4'X8' Nominal Roof Sheathing EXP1 (24/0) Unsanded<br>Level Notes after editting the Floor Container Labe<br>LEVEL NOTES<br>8/8/2013<br>DMD-Demo.jvl<br>1st Floor<br>46<br>TJ-Pro rating = 39, joist = F17'(15528)<br>TJ-Pro rating = 66, joist = F8'(15530)<br>NBCC 2005<br>Dropped Floor<br>Residential<br>40.0 lb/ft <sup>2</sup> Live Load & 12.0 lb/ft <sup>2</sup> Dead Load<br>L/480 Live Load & L/240 Total Load<br>Dropped Floor: 46; Second Floor: 6ypsum 1/2"<br>Glue and Nail                                                                                                    | Job Tree Visibility Switches Design                                                                                                    |
| Roof Maximum Allowed Deflection:<br>Roof Decking Material:<br>Current Date:<br>File Name:<br>Level Name:<br>TJ-Pro Rating (Weighted Average):<br>Minimum Level TJ - Pro Rating & Joist:<br>Maximum Level TJ - Pro Rating & Joist:<br>Building Code - Design Methodology:<br>OOR<br>Floor Container:<br>Use/Occupancy:<br>Floor Area Loading is:<br>Maximum Allowed Deflection:<br>TJ-Pro Rating Information:<br>Weighted Average:<br>Directly Applied Ceiling:                                                                                                    | L/360 Live Load & L/240 Total Load<br>1/2"x4'X8' Nominal Roof Sheathing EXP1 (24/0) Unsanded<br>Level Notes after editting the Floor Container Laber<br>LEVEL NOTES<br>8/8/2013<br>DMD-Demo.jvl<br>1st Floor<br>46<br>TJ-Pro rating = 39, joist = F17'(15528)<br>TJ-Pro rating = 66, joist = F8'(15530)<br>NBCC 2005<br>Dropped Floor<br>Residential<br>40.0 lb/ft <sup>2</sup> Live Load & 12.0 lb/ft <sup>2</sup> Dead Load<br>L/480 Live Load & L/240 Total Load<br>Dropped Floor: 46; Second Floor: 46<br>Dropped Floor: None; Second Floor: Gypsum 1/2"                                                                                                    | Job Tree Visibility Switches Design                                                                                                    |
| Roof Maximum Allowed Deflection:<br>Roof Decking Material:<br>Current Date:<br>File Name:<br>Level Name:<br>TJ-Pro Rating (Weighted Average):<br>Minimum Level TJ - Pro Rating & Joist:<br>Maximum Level TJ - Pro Rating & Joist:<br>Building Code - Design Methodology:<br>OOR<br>Floor Container:<br>Use/Occupancy:<br>Floor Area Loading is:<br>Maximum Allowed Deflection:<br>TJ-Pro Rating Information:<br>Weighted Average:<br>Directly Applied Ceiling:<br>Decking Attachment:                                                                                                    | L/360 Live Load & L/240 Total Load<br>1/2"x4'X8' Nominal Roof Sheathing EXP1 (24/0) Unsanded<br>Level Notes after editting the Floor Container Labe<br>EVEL NOTES<br>8/8/2013<br>DMD-Demo.jvl<br>1st Floor<br>46<br>TJ-Pro rating = 39, joist = F17'(15528)<br>TJ-Pro rating = 66, joist = F8'(15530)<br>NBCC 2005<br>Dropped Floor: Second Floor<br>Residential<br>40.0 lb/ft <sup>2</sup> Live Load & 12.0 lb/ft <sup>2</sup> Dead Load<br>L/480 Live Load & 12.0 lb/ft <sup>2</sup> Dead Load<br>L/480 Live Load & L/240 Total Load<br>Dropped Floor: 46;<br>Dropped Floor: 46;<br>Dropped Floor: 46;<br>Dropped Floor: 6ypsum 1/2"<br>Glue and Nail<br>19/32"x48"x96" Weyerhoeuser Edge Panel (0/20) T&G FF<br>No                                                                                                    | Job Tree Visibility Switches Design                                                                                                    |
| Roof Maximum Allowed Deflection:<br>Roof Decking Material:<br>Current Date:<br>File Name:<br>Level Name:<br>TJ-Pro Rating (Weighted Average):<br>Minimum Level TJ - Pro Rating & Joist:<br>Maximum Level TJ - Pro Rating & Joist:<br>Maximum Level TJ - Pro Rating & Joist:<br>Building Code - Design Methodology:<br>OOR<br>Floor Container:<br>Use/Occupancy:<br>Floor Area Loading is:<br>Maximum Allowed Deflection:<br>TJ-Pro Rating Information:<br>Weighted Average:<br>Directly Applied Ceiling:<br>Decking Attachment:<br>Decking Material:                                                                       | L/360 Live Load & L/240 Total Load<br>1/2"x4'X8' Nominal Roof Sheathing EXP1 (24/0) Unsanded<br>Level Notes after editting the Floor Container Labe<br>LEVEL NOTES<br>8/8/2013<br>DMD-Demo.jvl<br>1st Floor<br>46<br>TJ-Pro rating = 39, joist = F17'(15528)<br>TJ-Pro rating = 66, joist = F8'(15530)<br>NBCC 2005<br>Dropped Floor Second Floor<br>Residential<br>40.0 lb/ft <sup>2</sup> Live Load & 12.0 lb/ft <sup>2</sup> Dead Load<br>L/480 Live Load & L/240 Total Load<br>Dropped Floor: 46; Second Floor: 46<br>Dropped Floor: None; Second Floor: Gypsum 1/2"<br>Glue and Nail<br>19/32"x48"x96" Weyerhoeuser Edge Panel (0/20) T&G FF                                                                                                    | Job Tree Visibility Switches Design                                                                                                    |
| Roof Maximum Allowed Deflection:<br>Roof Decking Material:<br>Current Date:<br>File Name:<br>Level Name:<br>TJ-Pro Rating (Weighted Average):<br>Minimum Level TJ - Pro Rating & Joist:<br>Maximum Level TJ - Pro Rating & Joist:<br>Maximum Level TJ - Pro Rating & Joist:<br>Building Code - Design Methodology:<br>OOR<br>Floor Container:<br>Use/Occupancy:<br>Floor Area Loading is:<br>Maximum Allowed Deflection:<br>TJ-Pro Rating Information:<br>Weighted Average:<br>Directly Applied Ceiling:<br>Decking Attachment:<br>Decking Material:<br>Perpendicular Partition:                                           | L/360 Live Load & L/240 Total Load<br>1/2"x4'X8' Nominal Roof Sheathing EXP1 (24/0) Unsanded<br>Level Notes after editting the Floor Container Labe<br>EVEL NOTES<br>8/8/2013<br>DMD-Demo.jvl<br>1st Floor<br>46<br>TJ-Pro rating = 39, joist = F17'(15528)<br>TJ-Pro rating = 66, joist = F8'(15530)<br>NBCC 2005<br>Dropped Floor: Second Floor<br>Residential<br>40.0 lb/ft <sup>2</sup> Live Load & 12.0 lb/ft <sup>2</sup> Dead Load<br>L/480 Live Load & 12.0 lb/ft <sup>2</sup> Dead Load<br>L/480 Live Load & L/240 Total Load<br>Dropped Floor: 46;<br>Dropped Floor: 46;<br>Dropped Floor: 46;<br>Dropped Floor: 6ypsum 1/2"<br>Glue and Nail<br>19/32"x48"x96" Weyerhoeuser Edge Panel (0/20) T&G FF<br>No                                                                                                    | Job Tree Visibility Switches Design<br>Job Tree Visibility Switches Design<br>Job Tree Post<br>Foundation<br>                                                                                                    |
| Roof Maximum Allowed Deflection:<br>Roof Decking Material:<br>Current Date:<br>File Name:<br>Level Name:<br>TJ-Pro Rating (Weighted Average):<br>Minimum Level TJ - Pro Rating & Joist:<br>Maximum Level TJ - Pro Rating & Joist:<br>Maximum Level TJ - Pro Rating & Joist:<br>Building Code - Design Methodology:<br>OOR<br>Floor Container:<br>Use/Occupancy:<br>Floor Area Loading is:<br>Maximum Allowed Deflection:<br>TJ-Pro Rating Information:<br>Weighted Average:<br>Directly Applied Ceiling:<br>Decking Attachment:<br>Decking Material:<br>Perpendicular Partition:<br>Strapping at max 8' o.c.:              | L/360 Live Load & L/240 Total Load<br>1/2"x4'X8' Nominal Roof Sheathing EXP1 (24/0) Unsanded<br>Level Notes after editting the Floor Container Labe<br>LEVEL NOTES<br>8/8/2013<br>DMD-Demo.jvl<br>1st Floor<br>46<br>TJ-Pro rating = 39, joist = F17'(15528)<br>TJ-Pro rating = 66, joist = F8'(15530)<br>NBCC 2005<br>Dropped Floor: Second Floor<br>Residential<br>40.0 lb/ft <sup>2</sup> Live Load & 12.0 lb/ft <sup>2</sup> Dead Load<br>L/480 Live Load & L/240 Total Load<br>Dropped Floor: 46<br>Dropped Floor: 46<br>Dropped Floor: 46<br>Dropped Floor: 46<br>Dropped Floor: 46<br>Dropped Floor: 5econd Floor: Gypsum 1/2"<br>Glue and Nail<br>19/32"x48"x96" Weyerhoeuser Edge Panel (0/20) T&G FF<br>No<br>Dropped Floor: Flat1x4; Second Floor: None                                                                                                    | Job Tree Visibility Switches Design                                                                                                    |
| Roof Maximum Allowed Deflection:<br>Roof Decking Material:<br>Current Date:<br>File Name:<br>Level Name:<br>TJ-Pro Rating (Weighted Average):<br>Minimum Level TJ - Pro Rating & Joist:<br>Maximum Level TJ - Pro Rating & Joist:<br>Building Code - Design Methodology:<br>OOR<br>Floor Container:<br>Use/Occupancy:<br>Floor Area Loading is:<br>Maximum Allowed Deflection:<br>TJ-Pro Rating Information:<br>Weighted Average:<br>Directly Applied Ceiling:<br>Decking Material:<br>Perpendicular Partition:<br>Strapping at max 8' o.c.:<br>Blocking at max 8' o.c.:<br>Poured Flooring:                               | L/360 Live Load & L/240 Total Load<br>1/2"x4'X8' Nominal Roof Sheathing EXP1 (24/0) Unsanded<br>Level Notes after editting the Floor Container Labe<br>LEVEL NOTES<br>8/8/2013<br>DMD-Demo.jvl<br>1st Floor<br>46<br>TJ-Pro rating = 39, joist = F17'(15528)<br>TJ-Pro rating = 66, joist = F8'(15530)<br>NBCC 2005<br>Dropped Floor: Second Floor<br>Residential<br>40.0 lb/ft <sup>2</sup> Live Load & 12.0 lb/ft <sup>2</sup> Dead Load<br>L/480 Live Load & L/240 Total Load<br>Dropped Floor: 46<br>Dropped Floor: 46<br>Dropped Floor | Job Tree Visibility Switches Design                                                                                                    |
| Roof Maximum Allowed Deflection:<br>Roof Decking Material:<br>Current Date:<br>File Name:<br>Level Name:<br>TJ-Pro Rating (Weighted Average):<br>Minimum Level TJ - Pro Rating & Joist:<br>Maximum Level TJ - Pro Rating & Joist:<br>Building Code - Design Methodology:<br>OOR<br>Floor Container:<br>Use/Occupancy:<br>Floor Area Loading is:<br>Maximum Allowed Deflection:<br>TJ-Pro Rating Information:<br>Weighted Average:<br>Directly Applied Ceiling:<br>Decking Attachment:<br>Decking Material:<br>Perpendicular Partition:<br>Strapping at max 8' o.c.:<br>Blocking at max 8' o.c.:<br>Poured Flooring:<br>DOF | L/360 Live Load & L/240 Total Load<br>1/2"x4'X8' Nominal Roof Sheathing EXP1 (24/0) Unsanded<br>Level Notes after editting the Floor Container Labe<br>LEVEL NOTES<br>8/8/2013<br>DMD-Demo.jvl<br>1st Floor<br>46<br>TJ-Pro rating = 39, joist = F17'(15528)<br>TJ-Pro rating = 66, joist = F8'(15530)<br>NBCC 2005<br>Dropped Floor: Second Floor<br>Residential<br>40.0 lb/ft <sup>2</sup> Live Load & 12.0 lb/ft <sup>2</sup> Dead Load<br>L/480 Live Load & L/240 Total Load<br>Dropped Floor: 46<br>Dropped Floor: 46<br>Dropped Floor | Job Tree Visibility Switches Design                                                                                                    |
| Roof Maximum Allowed Deflection:<br>Roof Decking Material:<br>Current Date:<br>File Name:<br>Level Name:<br>TJ-Pro Rating (Weighted Average):<br>Minimum Level TJ - Pro Rating & Joist:<br>Maximum Level TJ - Pro Rating & Joist:<br>Building Code - Design Methodology:<br>OOR<br>Floor Container:<br>Use/Occupancy:<br>Floor Area Loading is:<br>Maximum Allowed Deflection:<br>TJ-Pro Rating Information:<br>Weighted Average:<br>Directly Applied Ceiling:<br>Decking Attachment:<br>Decking Material:<br>Perpendicular Partition:<br>Strapping at max 8' o.c.:<br>Blocking at max 8' o.c.:                            | L/360 Live Load & L/240 Total Load<br>1/2"x4'X8' Nominal Roof Sheathing EXP1 (24/0) Unsanded<br>Level Notes after editting the Floor Container Labe<br>EVEL NOTES<br>8/8/2013<br>DMD-Demo.jvl<br>1st Floor<br>46<br>TJ-Pro rating = 39, joist = F17'(i5528)<br>TJ-Pro rating = 66, joist = F8'(i5530)<br>NBCC 2005<br>Dropped Floor, Second Floor<br>Residential<br>40.0 lb/ft <sup>2</sup> Live Load & 12.0 lb/ft <sup>2</sup> Dead Load<br>L/480 Live Load & L/240 Total Load<br>Dropped Floor: A6; Second Floor: 46<br>Dropped Floor: None; Second Floor: Gypsum 1/2"<br>Glue and Nail<br>19/32"x48"x96" Weyerhaeuser Edge Panel (0/20) T&G FF<br>No<br>Dropped Floor: Flat1x4; Second Floor; None<br>No                                                                                                    | Job Tree Visibility Switches Design                                                                                                    |
| Roof Maximum Allowed Deflection:<br>Roof Decking Material:<br>Current Date:<br>File Name:<br>Level Name:<br>TJ-Pro Rating (Weighted Average):<br>Minimum Level TJ - Pro Rating & Joist:<br>Maximum Level TJ - Pro Rating & Joist:<br>Building Code - Design Methodology:<br>OOR<br>Floor Container:<br>Use/Occupancy:<br>Floor Area Loading is:<br>Maximum Allowed Deflection:<br>TJ-Pro Rating Information:<br>Weighted Average:<br>Directly Applied Ceiling:<br>Decking Material:<br>Perpendicular Partition:<br>Strapping at max 8' o.c.:<br>Blocking at max 8' o.c.:<br>Poured Flooring:<br>DOF<br>Reof Pitch:         | L/360 Live Load & L/240 Total Load<br>1/2"x4"X8' Nominal Roof Sheathing EXP1 (24/0) Unsanded<br>Level Notes after editting the Floor Container Labe<br>EVEL NOTES<br>8/8/2013<br>DMD-Demo.jvl<br>1st Floor<br>46<br>TJ-Pro rating = 39, joist = F17'(i5528)<br>TJ-Pro rating = 66, joist = F8'(i5530)<br>NBCC 2005<br>Dropped Floor Second Floor<br>Residential<br>40.0 lb/ft <sup>2</sup> Live Load & 12.0 lb/ft <sup>2</sup> Dead Load<br>L/480 Live Load & L/240 Total Load<br>Dropped Floor: A6; Second Floor: 46<br>Dropped Floor: None; Second Floor: Gypsum 1/2"<br>Glue and Nail<br>19/32"x48"x96" Weyerhaeuser Edge Panel (0/20) T&G FF<br>No<br>Dropped Floor: Flat1x4; Second Floor; None<br>No                                                                                                    | Job Tree Visibility Switches Design                                                                                                    |

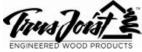